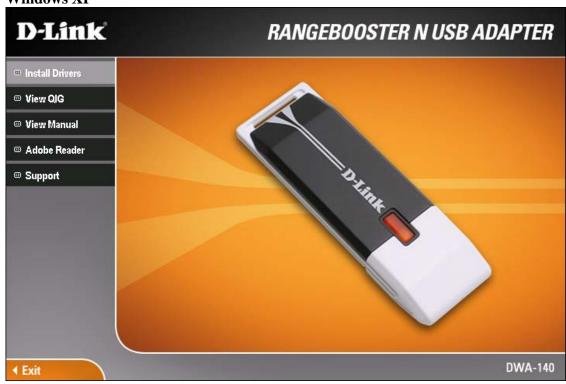

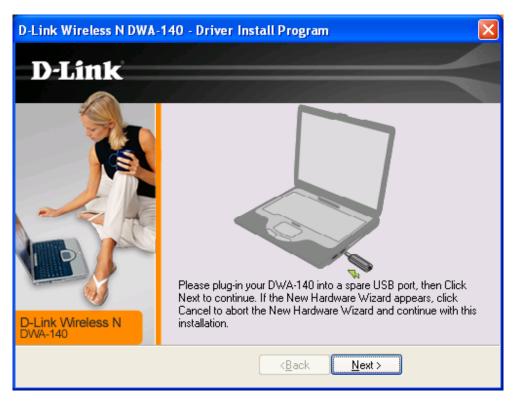

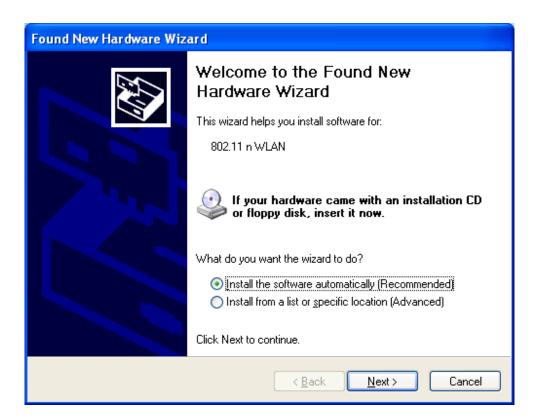

Click on "Cancel" as requested

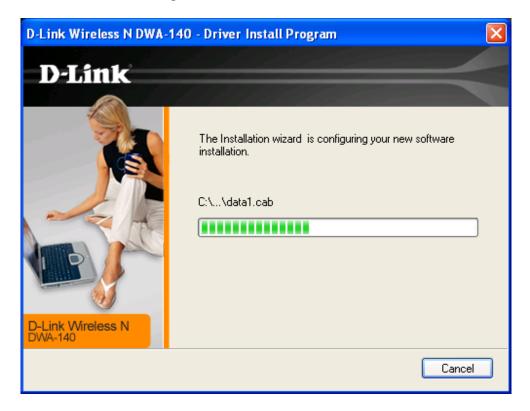

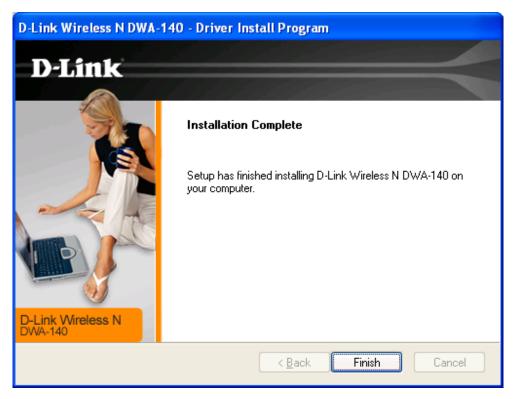

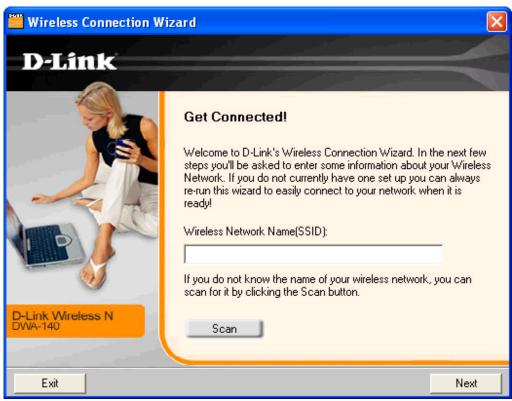

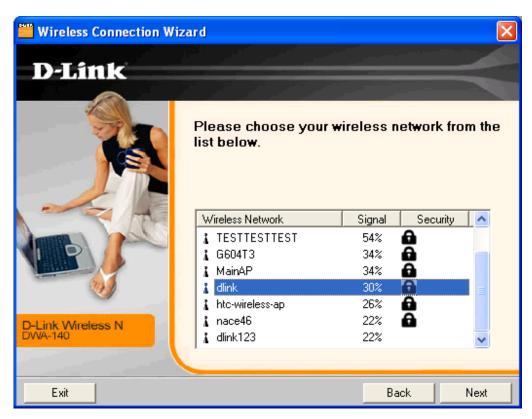

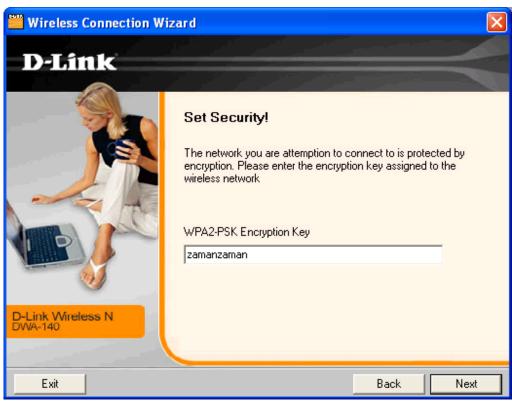

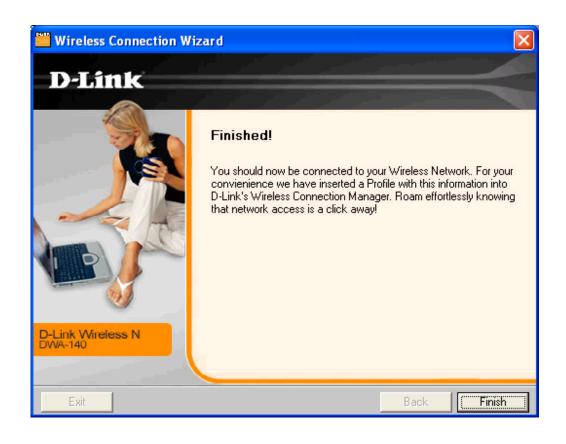

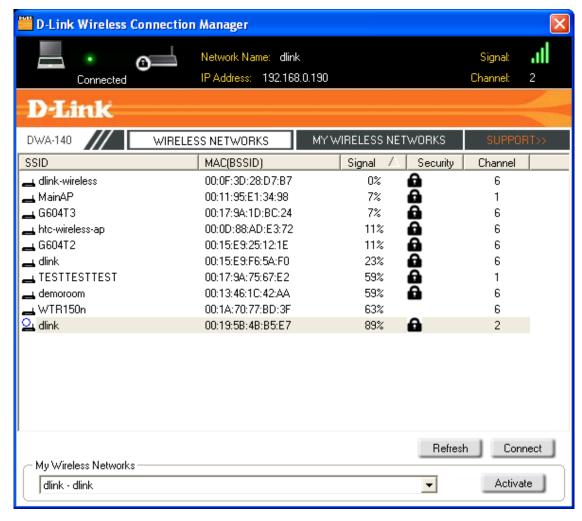

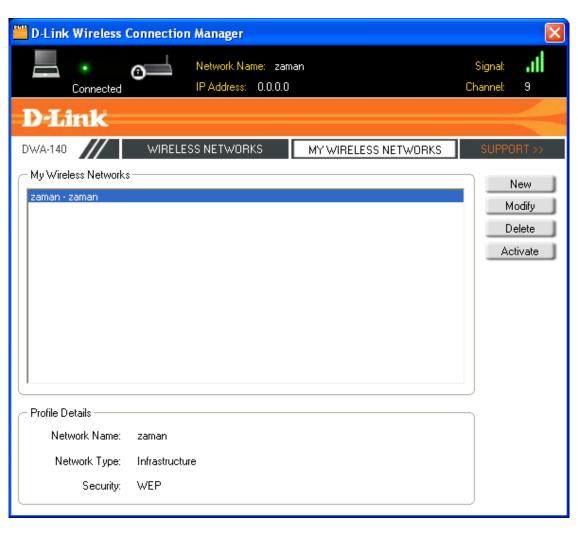

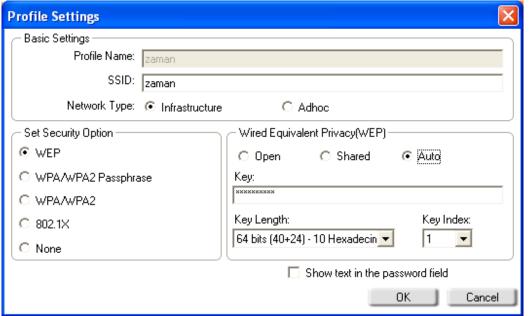

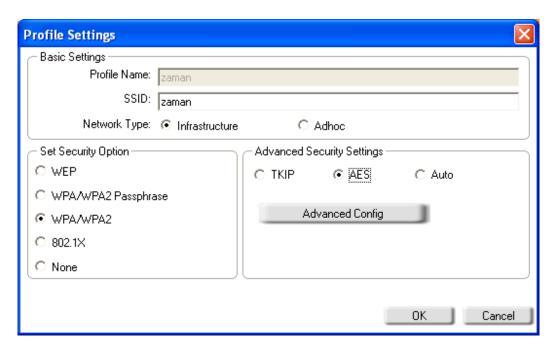

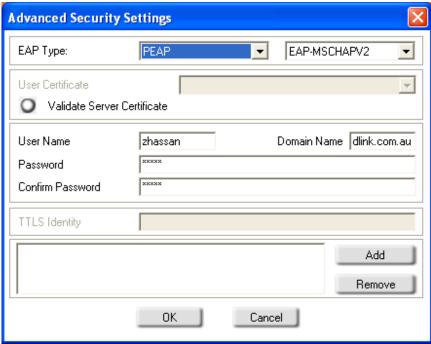